#### Guide de l'utilisateur

# C

• creation projet

## E

[explo\\_modeles\\_biologiques](https://habby.wiki.inrae.fr/doku.php?id=fr:guide_utilisateur:explo_modeles_biologiques)

#### I

• [installation](https://habby.wiki.inrae.fr/doku.php?id=fr:guide_utilisateur:installation)

#### M

[modeles\\_2d](https://habby.wiki.inrae.fr/doku.php?id=fr:guide_utilisateur:modeles_2d)

## M cont.

• modeles stat

## P

• propriete projet

## Guide de l'utilisateur

- [Installation](https://habby.wiki.inrae.fr/doku.php?id=fr:guide_utilisateur:installation)
- [Création de projet](https://habby.wiki.inrae.fr/doku.php?id=fr:guide_utilisateur:creation_projet)
- [Calcul d'habitat à partir de modèles 2D](https://habby.wiki.inrae.fr/doku.php?id=fr:guide_utilisateur:modeles_2d)
- [Calcul d'habitat à partir de modèles statistiques](https://habby.wiki.inrae.fr/doku.php?id=fr:guide_utilisateur:modeles_stat)
- [Propriétés de projet](https://habby.wiki.inrae.fr/doku.php?id=fr:guide_utilisateur:propriete_projet)
- [L'explorateur de modèles biologiques](https://habby.wiki.inrae.fr/doku.php?id=fr:guide_utilisateur:explo_modeles_biologiques)

From: <https://habby.wiki.inrae.fr/> - **HABBY**

Permanent link: **[https://habby.wiki.inrae.fr/doku.php?id=fr:guide\\_utilisateur&rev=1614063481](https://habby.wiki.inrae.fr/doku.php?id=fr:guide_utilisateur&rev=1614063481)**

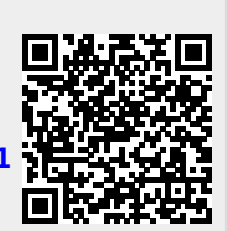

Last update: **2021/02/23 07:58**